# So planen Sie die Stromversorgung und Konnektivität bei Ihrem Videoüberwachungssystem.

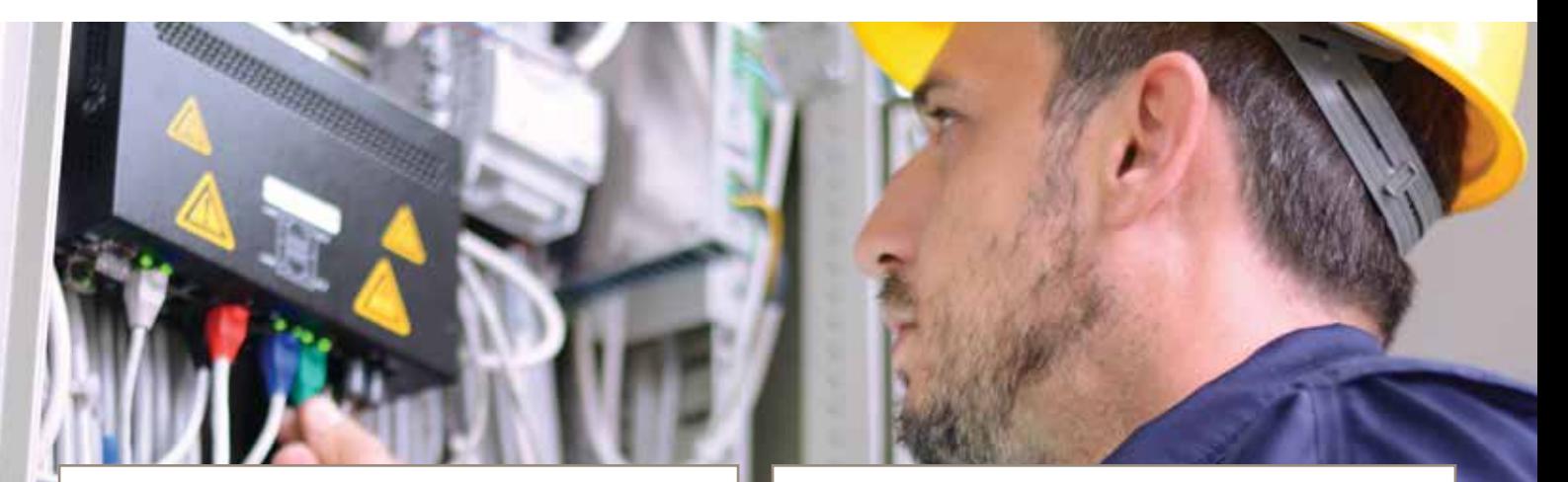

# Planen Sie frühzeitig

Denken Sie bereits dann an die Stromversorgung und Konnektivität, wenn Sie Ihr System planen. So beugen Sie unerfreulichen Überraschungen vor.

# Geografischer Standort

- > **Zertifizierung** ist das Stromversorgungs- oder Konnektivitätsprodukt für den Einsatz an Ihrem geografischen Standort zertifiziert?
- > **Spannungsspitzen** gibt es häufig stärkere Schwankungen in Ihrer Region? Versehen Sie das Gerät mit einem Überspannungsschutz.
- > **Umgebungstemperatur** verwenden Sie in sehr heißem oder sehr kaltem Klima einen Midspan mit einem großen Temperaturbereich.

### Physikalische Umgebung

- > **Installation im Freien** wählen Sie einen Midspan, einen Netzwerk-Switch oder ein Gehäuse für den Außenbereich.
- > **Industrieanwendungen** verwenden Sie explosionsgeschützte Stromversorgungs- und Konnektivitätsprodukte oder Produkte, die speziell für gefährdete Bereiche entwickelt wurden.
- > **Entfernung** verwenden Sie je nach Entfernung zwischen dem Netzwerkgerät, seiner Stromversorgung und dem Datenspeicher einen PoE-Extender oder einen Media Converter.

### **Gerätetypen**

Kalkulieren Sie bei der Berechnung des Strombedarfs des Systems sämtliche Komponenten ein, einschließlich z. B. Midspans und PoE-Extender.

### Bestehende Infrastruktur

Verwenden Sie Midspans, um PoE in der bestehenden Netzwerk-Infrastruktur zu aktivieren oder Adapter, um PoE über vorhandene Koaxialkabel zu ermöglichen.

### Eine End-to-End-Lösung

Beziehen Sie die Komponenten von einem einzigen Anbieter, einschließlich Stromversorgung und Netzwerk-Konnektivität. Damit können Sie sicher sein, dass alle Komponenten ganzheitlich als vernetzte End-to-End-Lösung entwickelt und getestet wurden. Bei Axis finden Sie eine umfassende Auswahl an Stromversorgungs- und Konnektivitätsprodukten, um das Maximum aus Ihrer Videoüberwachungslösung herauszuholen.

> Für die Systemplanung herunterladen oder ausdrucken

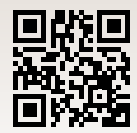

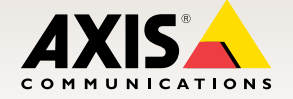